## **Source Safe Get Working Directory**

The Get Working Directory action attempts to retrieve the working directory for the specified project using the source safe ini files.

The working directory will be output to the FB Log and can be optionally written to a FinalBuilder variable.

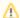

If you choose to get recursively (ie enable "Recursive") and are overriding the Working Directory (ie choosing a different working directory to the default), then you will need to check "Build Tree" in order to override all working directories in the Project (the Build Tree option appears when you select "Recursive".)